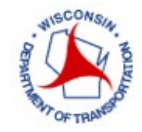

## **[LCS SYSTEM UPDATE](#page-1-0)**

- **1. [Will profiles move to new system from old?](#page-1-1)**
- **2. [If a closure is entered prior to March 15th, does user need to re-enter into the new system after March 15th](#page-1-2)**
- **3. [Will the WisTransPortal system automatically update after the rollout on March 15th and only allow user to](#page-1-3)  [enter in the LCS 2.0?](#page-1-3)**
- **4. [Will all the user's current LCS access be transferred to the new system?](#page-1-4)**

## **[REQUESTING](#page-1-5)**

- **5. [For user type, what's the difference between 'construction', 'permit', and 'maintenance'?](#page-1-6)**
- **6. [How does LCS handle utility permit requests that may be requested concurrently with scheduled maintenance](#page-1-7)  [or construction project LCS requests?](#page-1-7)**
- **7. [How does user enter a lane closure if no project ID \(ie. a lane closure to accommodate constructing roadway](#page-1-8)  [improvement or driveway for a private development\)?](#page-1-8)**
- **8. [How are closures entered for "Connecting Highways" non-WDOT Projects?](#page-1-9)**
- **9. [Can anyone enter a coworker's request?](#page-1-10)**
- **10. [What is the definition of an emergency closure?](#page-1-11)**
- **11. [Is there a way to get an email or text notification for an accepted or rejected closure?](#page-1-12)**
- **12. [Would we need to select each concurrent highway \(such as IH39/IH90 in Dane County\) in the location maps for](#page-1-13)  [the definition?](#page-1-13)**
- **13. [WisDOT also issues work on highway right-of-way permits that are not done by utilities. Does the LCS allow for](#page-2-0)  [that scenario?](#page-2-0)**
- **14. [Can you exclude days with hours similar to a schedule override or is it all or nothing for a day?](#page-2-1)**
- **15. [When would width restriction be "No"?](#page-2-2)**

## **[FACILITIES](#page-2-3)**

- **16. [When duplicating facility, if stop or end location is changed, can the stop or end point for the first facility be](#page-2-4)  [changed while working on the second facility \(global change\).](#page-2-4)**
- **17. [How long do previous closures store in the system? Is there a way to "rename" the "Facility #" when entering a](#page-2-5)  [closure for retrieval later?](#page-2-5)**
- **18. For [a full free closure on freeway, if there are three lanes, does the user still have to close lane 1, lane 2 and lane 3](#page-2-6)  [as three separate closures?](#page-2-6)**

# **[RESTRICTIONS \(LANES & HOURS\)](#page-2-7)**

- **19. [Does "Off road right" and "Off-road left" still exist for closure type?](#page-2-8)**
- **20. [Does LCS allow for the closure of a Two-Way Left Turn Lane \(TWLTL\)?](#page-2-9)**
- **21. [What's the difference between a "rolling closure" and a "moving lane closure"?](#page-2-10)**
- **22. [For the allowable hours, since it is location based, does the user need to make sure that the limits chosen are a little](#page-2-11)  [outside of the project to make sure that when the project team enters a closure that it gets automatically accepted?](#page-2-11)  [Or is there a small buffer allowed?](#page-2-11)**
- **23. [How does a user enter a daily closure for the week say 7-5 Mon-Thurs but 7-noon on Friday?](#page-2-12)**
- **24. [When using the weekly option, if the activity starts on a Thursday and goes to a Friday three weeks later, how come](#page-2-13)  [only Thursday and Fridays show up as closure dates?](#page-2-13)**
- **25. [If user enters a start and end date, does that function as a "and" or "or" search?](#page-3-0)**
- **26. [For Closure Widths, what is the difference of a Soft Vs. Hard width restriction?](#page-3-1)**
- **27. [Does system recognize diverging diamond intersections](#page-3-2)**

# **[LOCAL ROADS & 511](#page-3-3)**

- **28. [How is the LCS information changing its representation in 511 WI?](#page-3-4)**
- **29. [Can local road closures be entered by a requestor?](#page-3-5)**

# <span id="page-1-0"></span>**LCS SYSTEM UPDATE**

### <span id="page-1-1"></span>**1. Will profiles move to new system from old?**

Yes, if the user has accessed LCS within the past 18 months. The user's current access will be transferred to the new system. Otherwise, a new LCS account will need to be requested.

- <span id="page-1-2"></span>**2. If a closure is entered prior to March 15th, does user need to re-enter into the new system after March 15th** Any closure less than 14 days does not need to be transferred to the new system, they will automatically be completed in the old system based on the requirements. We are recommending that any long-term closure be completed in LCS 1.0 and re-entered into LCS 2.0. The LCS 1.0 legacy will be maintained and provide information to 511 until there are no longer any active closures in LCS 1.0.
- <span id="page-1-3"></span>**3. Will the WisTransPortal system automatically update after the rollout on March 15th and only allow user to enter in the LCS 2.0?**

Yes. User can view LCS1.0 and it will still be available for the time being, but all new closures should be entered into the new system which will be the main live LCS link.

## <span id="page-1-4"></span>**4. Will all the user's current LCS access be transferred to the new system?**

Yes, if user has used the system within the past 18 months, all user role access will be transferred over. Otherwise, a new LCS account will need to be requested.

## <span id="page-1-5"></span>**REQUESTING**

- <span id="page-1-6"></span>**5. For user type, what's the difference between 'construction', 'permit', and 'maintenance'?** Let projects with a Project ID is needed for a Construction closure, a permit ID is needed for Permit closure, and a Maintenance closure is any other work typically done by a county or city/town/village.
- <span id="page-1-7"></span>**6. How does LCS handle utility permit requests that may be requested concurrently with scheduled maintenance or construction project LCS requests?** Coordinate with the overlapping or adjacent closures project team and only one closure is needed to be entered.
- <span id="page-1-8"></span>**7. How does user enter a lane closure if no project ID (ie. a lane closure to accommodate constructing roadway improvement or driveway for a private development)?** User would enter the system as a permit and use the permit number from an approved permit.
- <span id="page-1-9"></span>**8. How are closures entered for "Connecting Highways" non-WDOT Projects?** If it is a non-WisDOT project, a closure will be entered under Maintenance category in LCS.
- <span id="page-1-10"></span>**9. Can anyone enter a coworker's request?**

If it is for a construction project, whomever is in the Requestor Team can enter closures or make changes as needed.

## <span id="page-1-11"></span>**10. What is the definition of an emergency closure?**

A closure that can't be planned or is a hazard to the traveling public (tree town, signal down). User must have the Emergency access flag in order to enter emergency closures.

- <span id="page-1-12"></span>**11. Is there a way to get an email or text notification for an accepted or rejected closure?** Yes, this will be part of the email subscription options that will get implemented after the March 15 rollout.
- <span id="page-1-13"></span>**12. Would we need to select each concurrent highway (such as IH39/IH90 in Dane County) in the location maps for the definition?**

You would select either I 39 or I 90, we do not have concurrent highways listed together. The system is smart enough to know the roadways are concurrent.

<span id="page-2-0"></span>**13. WisDOT also issues work on highway right-of-way permits that are not done by utilities. Does the LCS allow for that scenario?**

Yes, any company with an approved permit can request lane closures through by selecting permit closure.

<span id="page-2-1"></span>**14. Can you exclude days with hours similar to a schedule override or is it all or nothing for a day?** You would need to add multiple facilities in order to split up the day.

# <span id="page-2-2"></span>**15. When would width restriction be "No"?**

Width restrictions are required when the effective roadway width is less than 16 feet, per our TEOPS manual. 6- 3-4.5 So if your width is greater than 16ft, you do not need to enter width restrictions. We did hear that some users put Width restrictions in always, regardless of the 16 ft.

# <span id="page-2-3"></span>**FACILITIES**

<span id="page-2-4"></span>**16. When duplicating facility, if stop or end location is changed, can the stop or end point for the first facility be changed while working on the second facility (global change).** 

No, once a new facility is created, user will have to go back to the previous facility and change locations if needed.

<span id="page-2-5"></span>**17. How long do previous closures store in the system? Is there a way to "rename" the "Facility #" when entering a closure for retrieval later?**

User can search previous closures as they are all maintained in the system, then user can copy the closure and make the updates. Users cannot rename the facility number or closure ID.

<span id="page-2-6"></span>**18. For a full free closure on freeway, if there are three lanes, does the user still have to close lane 1, lane 2 and lane 3 as three separate closures?**

Choose "full closure" from roadway status. If in both directions, just replicate and choose opposite direction for both directions of highway.

## <span id="page-2-7"></span>**RESTRICTIONS (LANES & HOURS)**

## <span id="page-2-8"></span>**19. Does "Off road right" and "Off-road left" still exist for closure type?**

No, it was determined that an LCS entry is not needed for this option if traffic is not impacted. It should be noted, if you will be parking equipment or vehicles in a shoulder, you are still required to enter a shoulder closure.

## <span id="page-2-9"></span>**20. Does LCS allow for the closure of a Two-Way Left Turn Lane (TWLTL)?**

Yes, user would close the left turn lane in the lane restriction in both directions.

<span id="page-2-10"></span>**21. What's the difference between a "rolling closure" and a "moving lane closure"?**

Moving - moving down the roadway (pothole patch, painting pavement marking). Rolling full closure is any closure where law enforcement is used to slow traffic down for a period less than 15 minutes to allow for work to happen downstream (equipment moves, girder setter).

<span id="page-2-11"></span>**22. For the allowable hours, since it is location based, does the user need to make sure that the limits chosen are a little outside of the project to make sure that when the project team enters a closure that it gets automatically accepted? Or is there a small buffer allowed?**

There is not a buffer, it would go to manual acceptance if not within the limits, so we recommend providing some buffer in the allowable hour locations.

<span id="page-2-12"></span>**23. How does a user enter a daily closure for the week say 7-5 Mon-Thurs but 7-noon on Friday?**

Use the weekly option for Monday through Thursday and then add a second facility for the Friday time period. Or use the weekly option, then exclude the Friday afternoons of each week.

<span id="page-2-13"></span>**24. When using the weekly option, if the activity starts on a Thursday and goes to a Friday three weeks later, how come only Thursday and Fridays show up as closure dates?** 

Best option would be to use a Daily closure and then a bulk exclude for Saturday & Sunday.

#### <span id="page-3-0"></span>**25. If user enters a start and end date, does that function as a "and" or "or" search?**

The system uses the AND function, most of the time you shouldn't need an end date for search

#### <span id="page-3-1"></span>**26. For Closure Widths, what is the difference of a Soft Vs. Hard width restriction?**

Soft: drums/cones; Hard: Temporary concrete barrier wall

#### <span id="page-3-2"></span>**27. Does system recognize diverging diamond intersections**

The user should enter the lane diagram of the roadway that the closure is occurring. So, for example, if the southbound left turn lane through the intersection is closing, the user would simply build the lane diagram to match the southbound roadway (two through lanes and a left turn lane), then close the left turn lane

#### <span id="page-3-3"></span>**LOCAL ROADS & 511**

#### <span id="page-3-4"></span>**28. How is the LCS information changing its representation in 511 WI?**

Currently in 511 WI, if you click on the construction icon, you will see a linear representation of the closure.

#### <span id="page-3-5"></span>**29. Can local road closures be entered by a requestor?**

Anyone on the requestor team will be able to enter a local road closure in the 511 projects tab, but the closures will not be accepted. Once available they will be further integrated into the system.